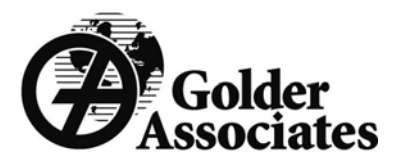

#### Derivation of Basic Fracture **Properties**

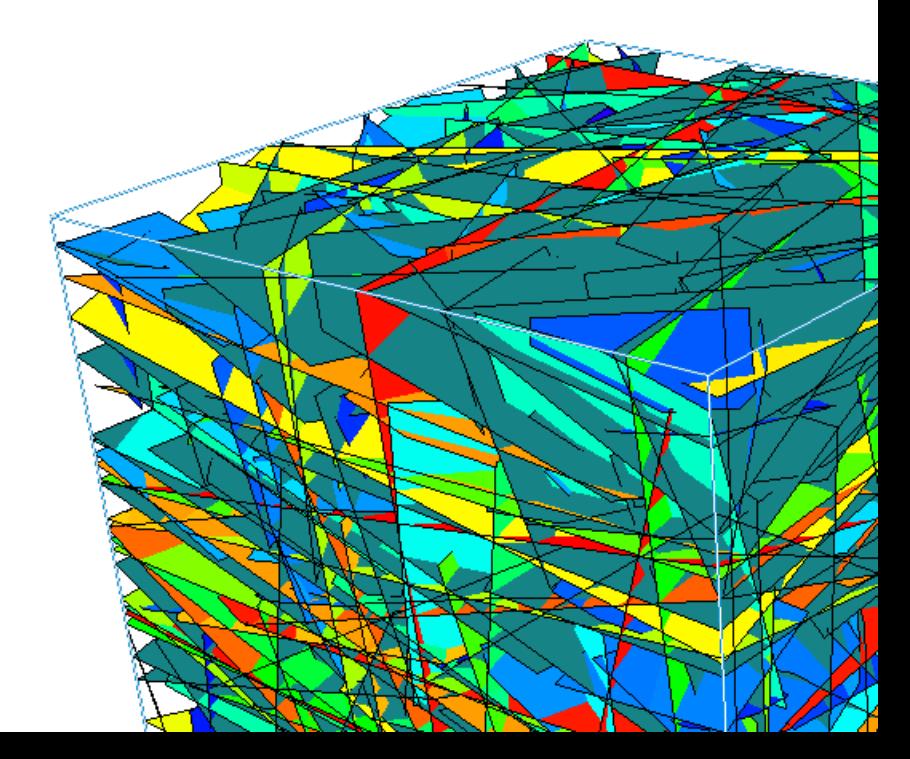

#### **Contents**

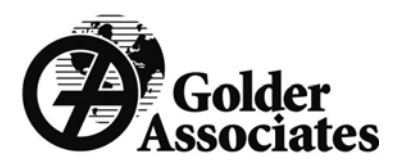

- •Constraining your fracture model
- Key Fracture Properties
- •Defining Fracture Orientation Distribution
- •• Defining Fracture Size Distribution
- •• Defining Fracture Intensity
- •Defining Fracture Transmissivity

### Constraining your Fracture model

- • Fracture models can be constrained by using a range of data sources/types such as:
	- **1D Data**. Borehole/scan line Data (used for defining fracture orientation, intensity, aperture, mechanical zonation)
	- **2D Data**. Face, Bench, Outcrop Mapping, Photogrammetry (used for defining orientation, intensity, termination %, length scale, mechanical zonation)
	- – **3D Data**. Geocellular input from structural restoration, 3D seismic data (e.g. velocity, coherency), curvature analysis etc

© Golder Associates Ltd, 2008

**Outcrops**

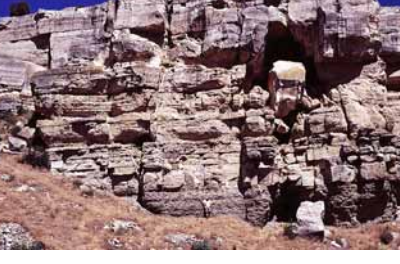

**Well Test Data**

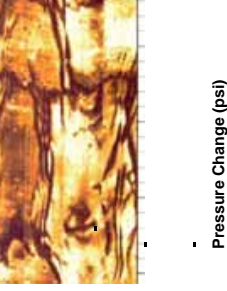

**Core**

**Image Logs**

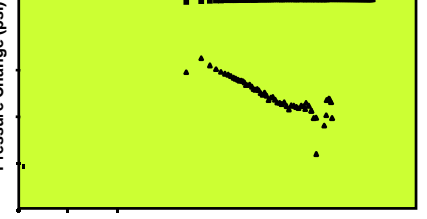

**Elapsed Time from shut-in (hours) Seismic Sections**

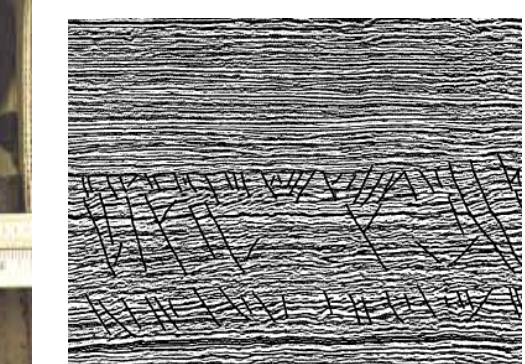

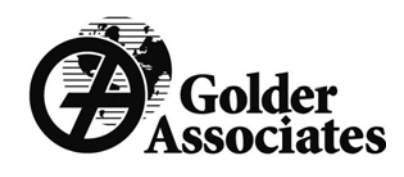

# Key properties to be defined

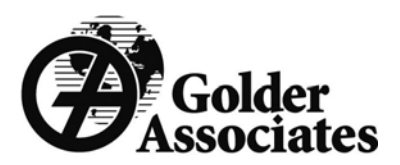

The 3 key properties to be defined for a DFN model are:

- –Fracture Orientation
- –Fracture Size
- –Fracture Intensity
- –For flow:
	- Fracture Transmissivity
	- Fracture Aperture

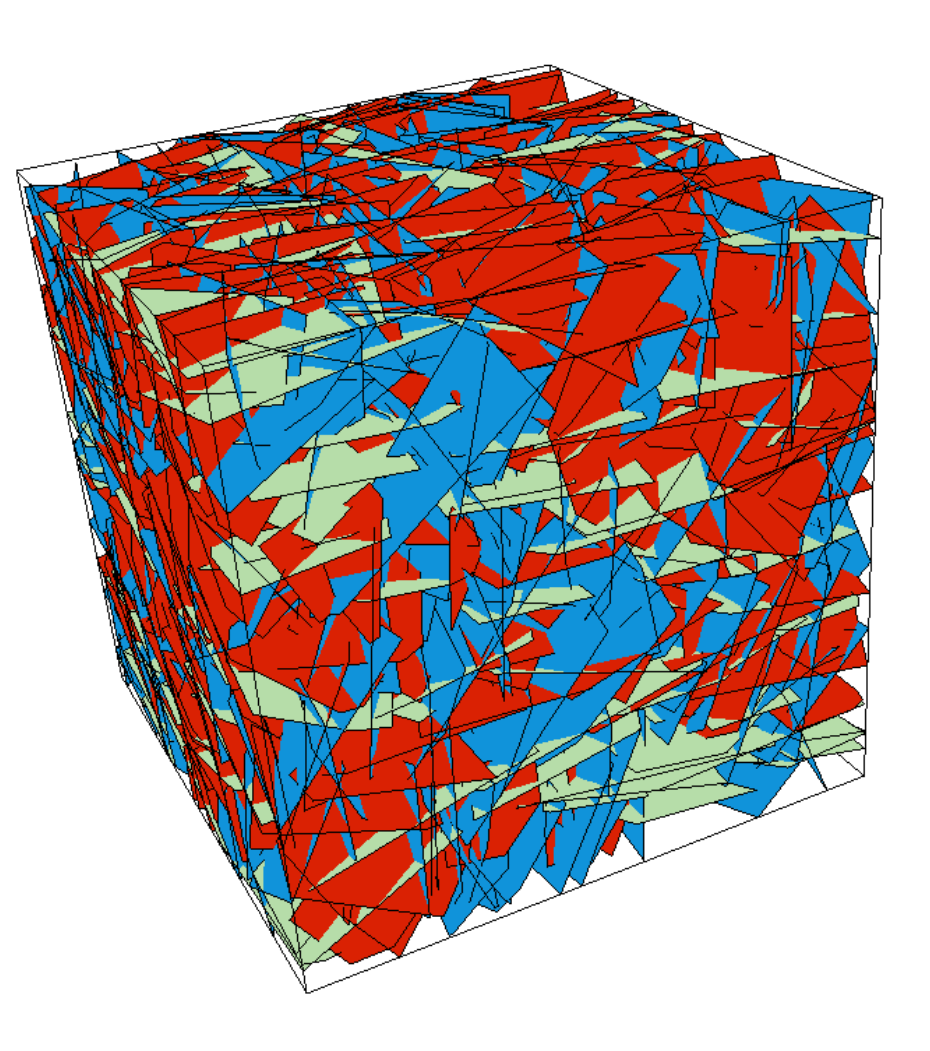

#### Defining Orientation Distributions

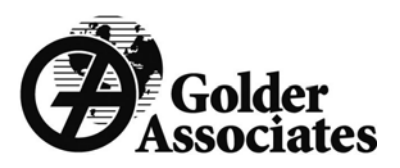

- $\bullet$  Conventional "DIPS" orientation analysis concentrates upon the main clusters of orientation data rather than the whole distribution
- This can result in as little as 50% of the data being categorised
- $\bullet$  DFN based orientation analysis seeks to fully define 100% of the data into their appropriate sets based upon a range of differing orientation distributions

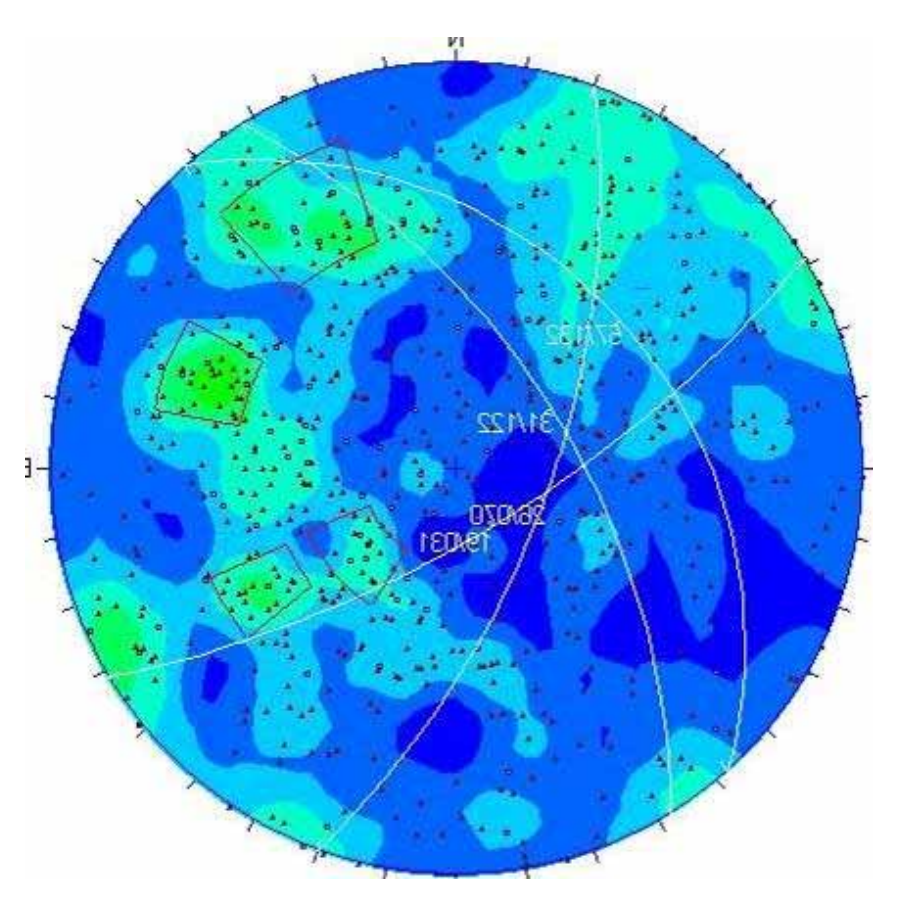

# Fracture Set Identification Approach & Golder

- $\bullet$  Fractures sets are defined as groups of fractures with similar orientations
- $\bullet$  FracMan uses an interactive set identification approach (ISIS) to determine the set orientation statistics
- • In the future this will include other properties such as infilling, size, termination,….
- $\bullet$  ISIS uses an adaptive, probabilistic, pattern recognition algorithm
- $\bullet$  ISIS optimises the membership of fracture sets to maximise the concentration for each set

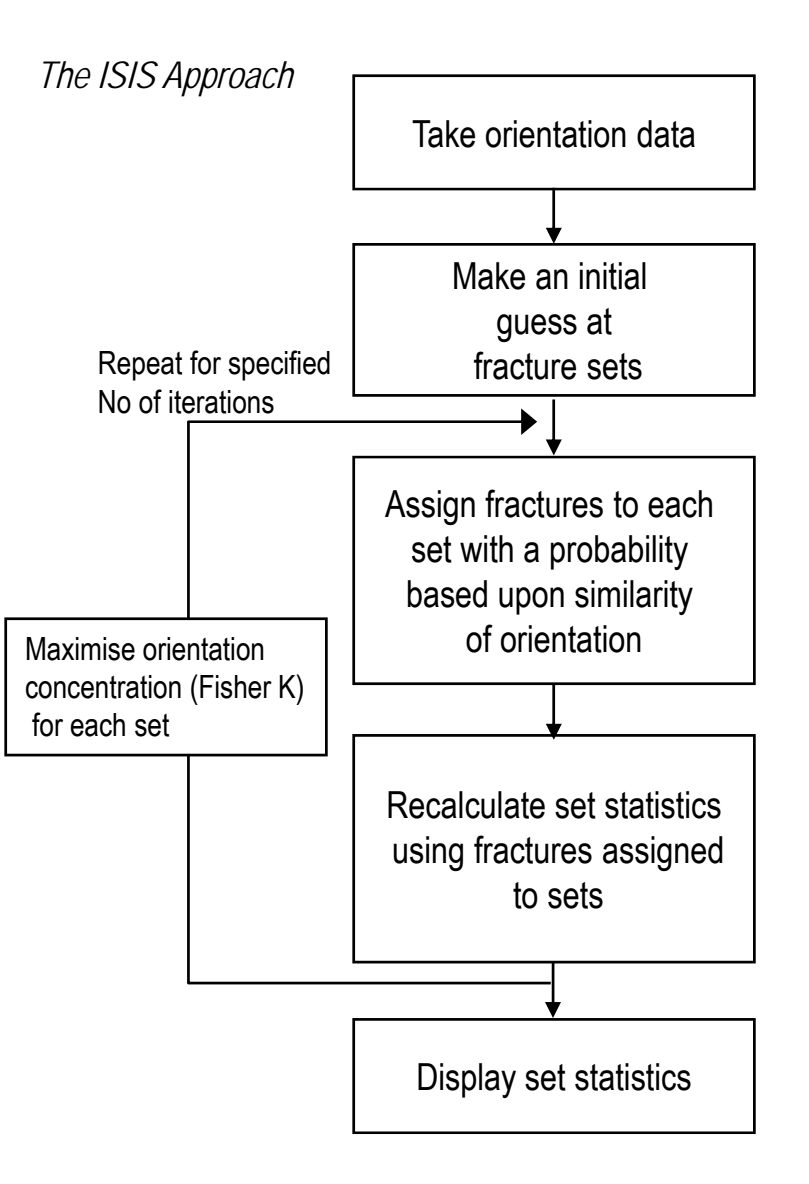

### Simple Example

- $\bullet$  Consider this example with two clear fracture sets
- $\bullet$  Display the data on a stereoplot (e.g Menu>Fracture>Stereoplot)
- Contour the stereoplot to highlight the main fracture clusters
- Left Click on the centres of those clusters – FracMan will add Set No Flags with orientation
- $\bullet$  Right click on stereoplot and launch ISIS

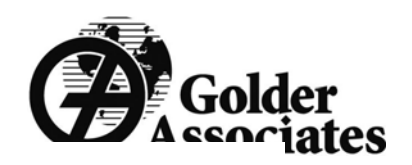

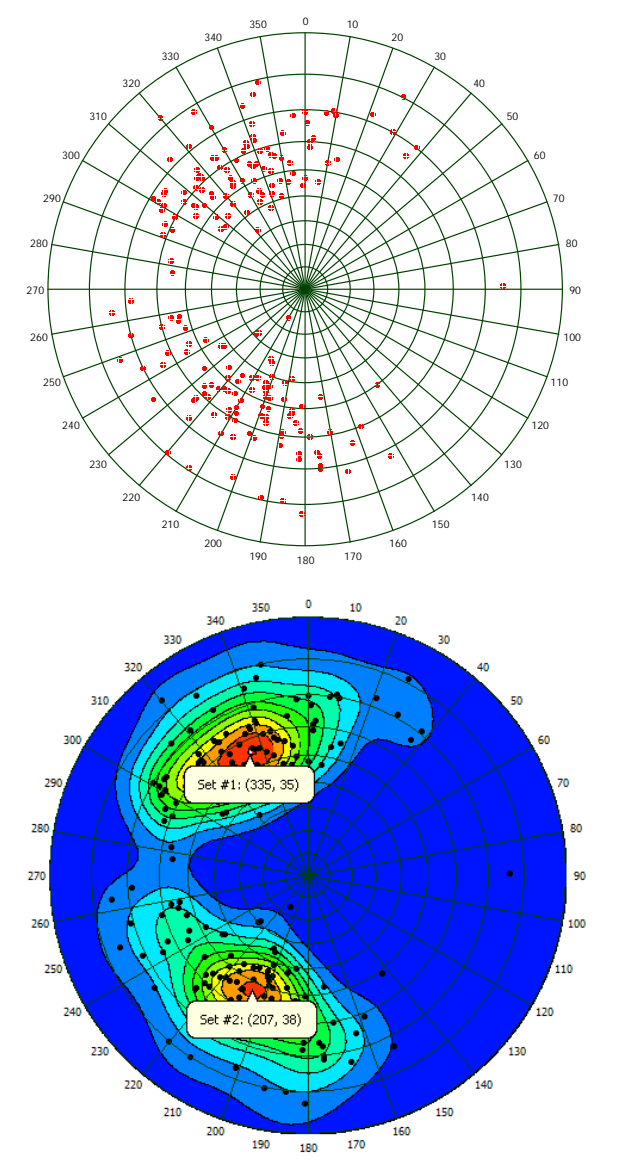

# ISIS Controls

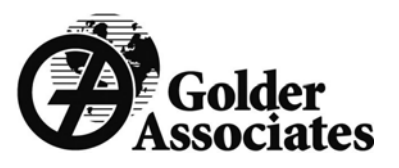

- 1. Select No of iterations. Recommended No is **50**
- 2. Apply Terzaghi correction if required
- 3. Apply a fracture filter if required
- 4. Save the fracture definition for later reuse
- 5. Edit data sources to use
- 6. On the "Set Seeds" tab, view the starting orientations defined from the stereoplot

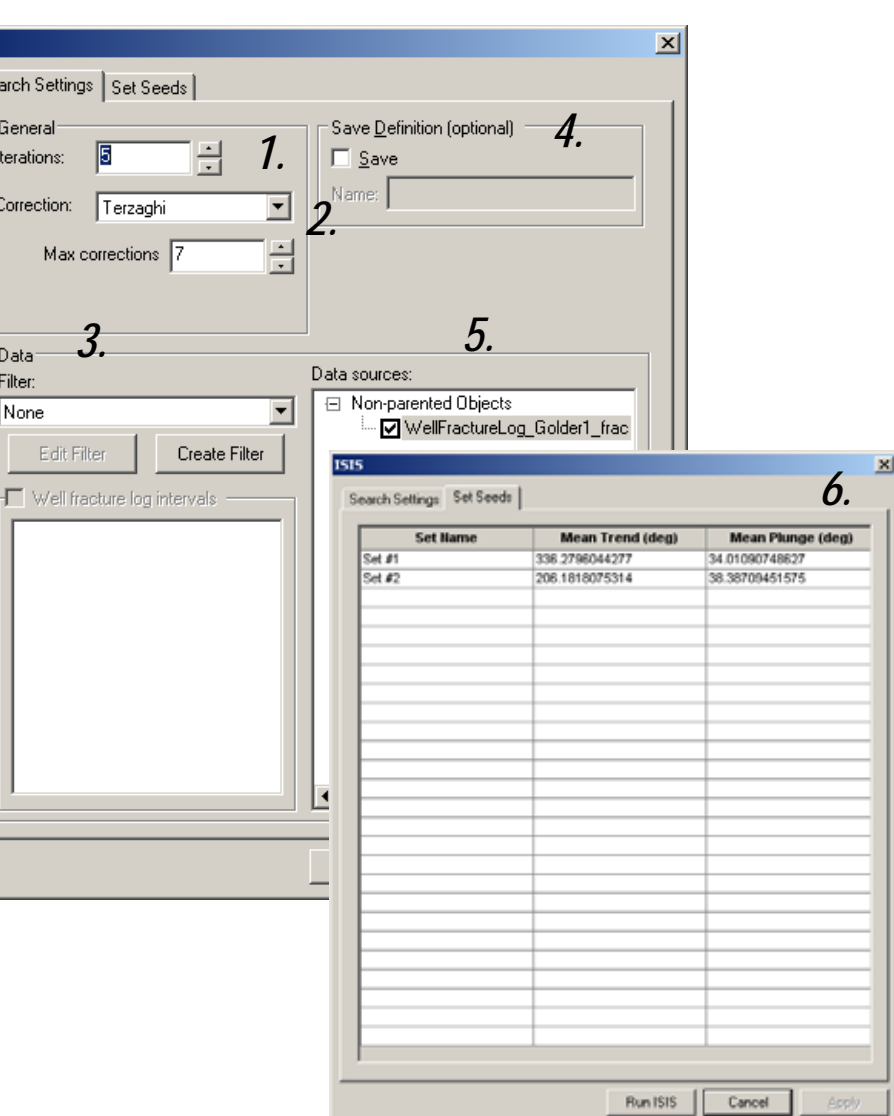

#### ISIS Statistics

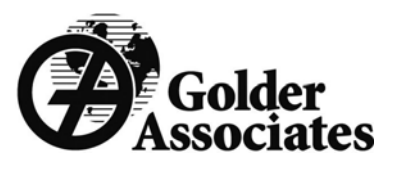

- ISIS automatically calculates the goodness of fit for the identified fracture sets for 4 different orientation distributions:
	- Fisher
	- Bivariate Normal
	- Bivariate Bingham
	- Eliptical Fisher
- Statistics summary show that Set 1 best described with a Fisher distribution and Set 2 with a Bivariate Bingham

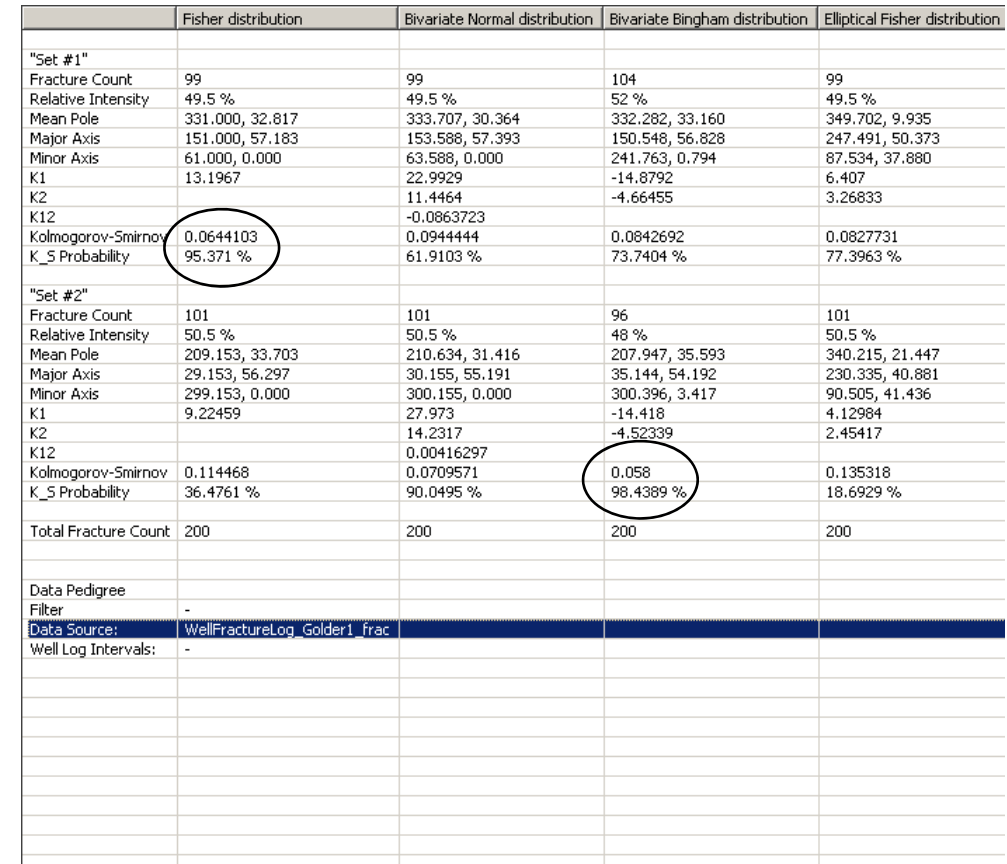

#### Best Fit Distributions

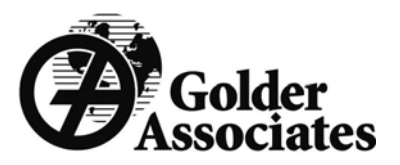

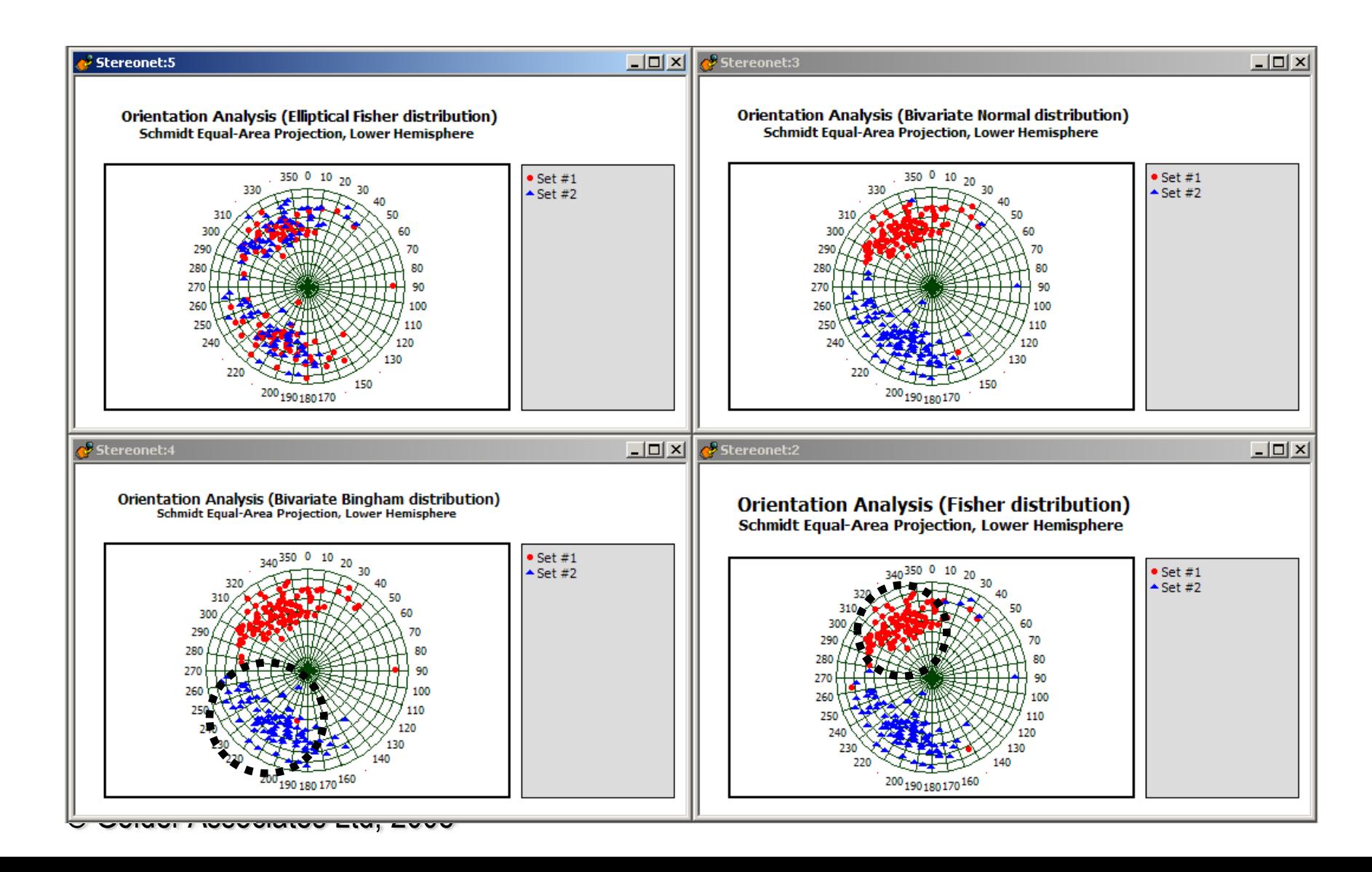

### More complicated example

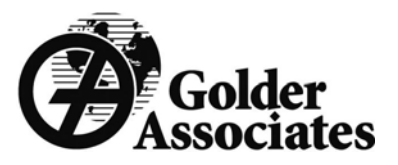

- • 2 fracture sets (Fisher Distribution) generated in FracMan with reasonably high dispersion
	- Set 1: 085/15 k=15
	- Set 2: 250/75 k= 5
- Pole centres estimated by clicking on the stereoplot
- ISIS predicts the following distributions:
	- Set 1: 085/15 k=17
	- Set 2: 255/77 k= 4

**Schmidt Equal-Area Projection, Lower Hemisphere Orientation Analysis (Fisher distribution)**

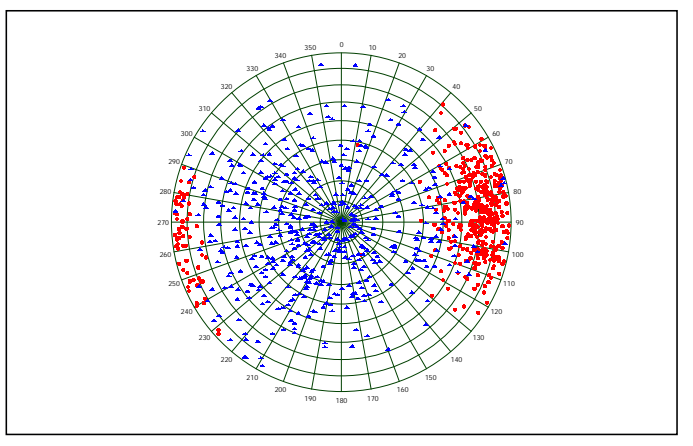

**Fracture Pole Orientation Schmidt Equal-Area Projection, Lower Hemisphere** 

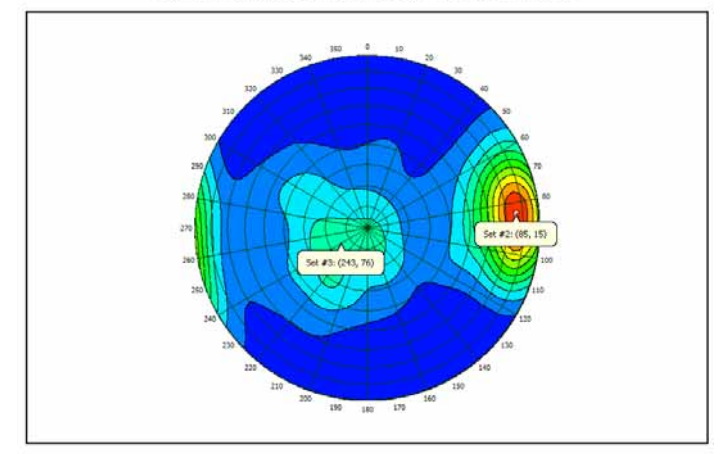

#### Best fit distributions

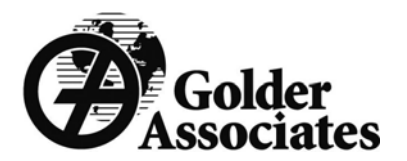

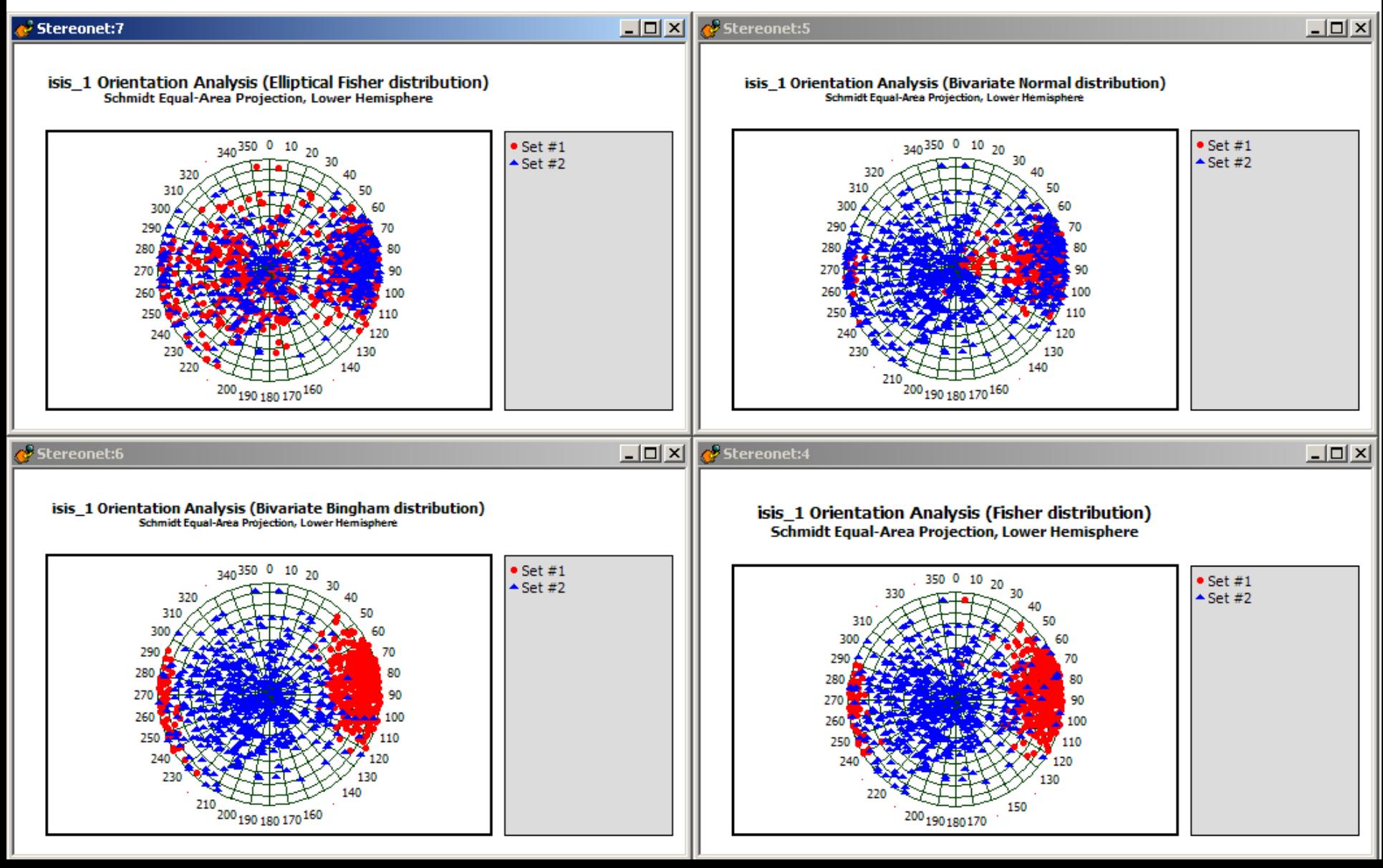

## **Bootstrapping**

- When the data are highly dispersed and fracture set definition hard, use *Bootstrapping.*
- $\bullet$  This is a statistical method based upon multiple random sampling with replacement from an original sample to create a pseudo-replicate sample of fracture orientations.
- • Basically use your data to produce a similar but slightly different fracture population

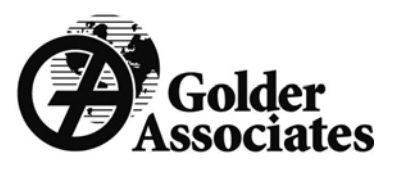

Red dot – Field DataBlue Triangles – simulation

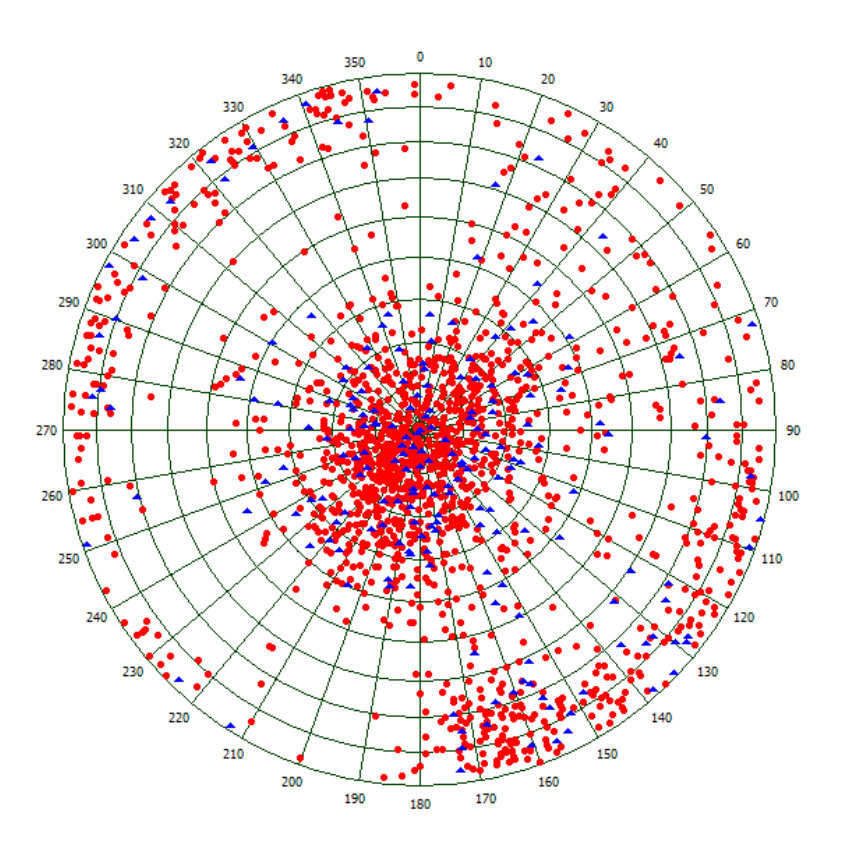

# Defining Size Distributions

- • Defining fracture size has always been problematic
- $\bullet$  Fracture traces observed on tunnel walls or benchfaces not actually fracture size
- •They are a Cord to a "disc"
- • Need to determine the underlying fracture size distribution that results in the observed trace length distribution
- $\bullet$  There are a number of ways that can be done:
	- –Analytical Method
	- –Scaling Laws
	- –Manual Simulated Sampling
	- –Automated Simulated Sampling

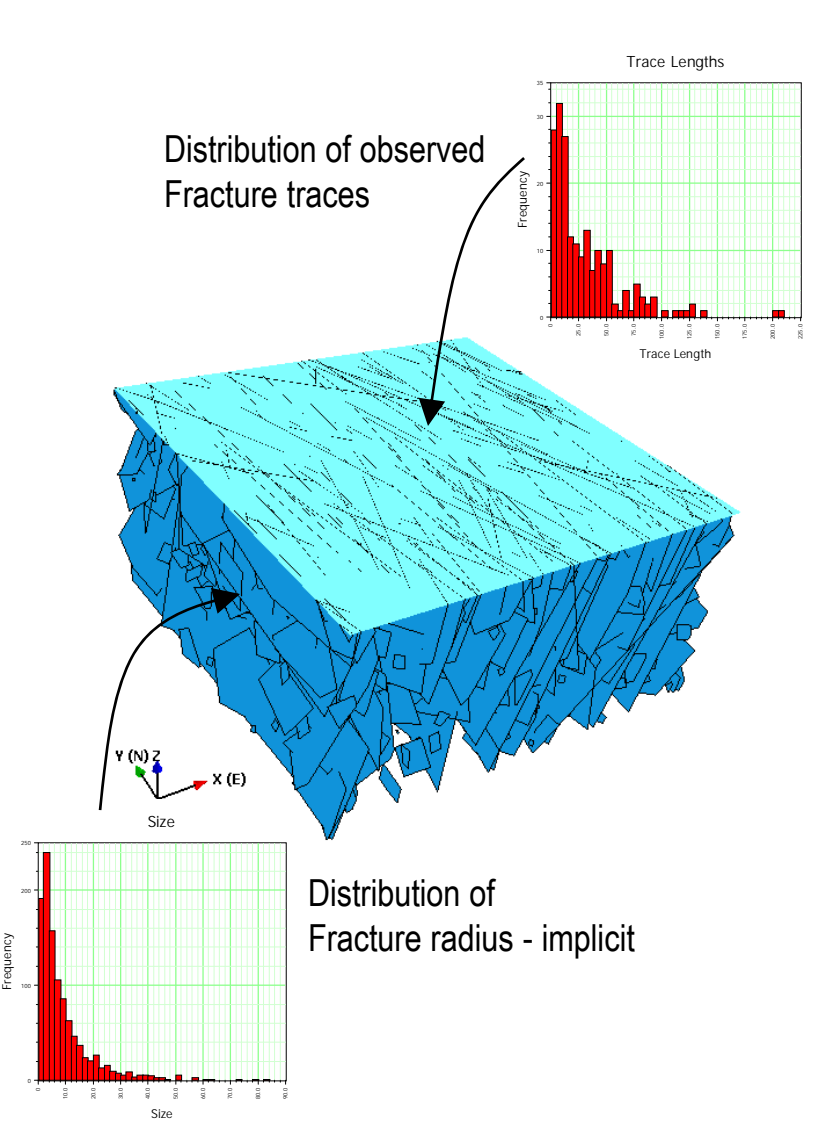

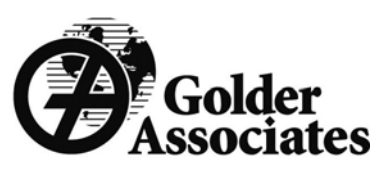

### Analytical Method

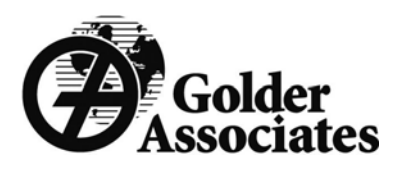

- $\bullet$  Zhang, Einstein, and Dershowitz (2002) derived a method for taking the distribution of trace lengths observed in a circular window and deriving the distribution of fracture radius
- It will work on a bench or tunnel wall but the aspect ratio (i.e. height to width needs to remsin close to 1)
- You need to be aware of the type of censoring that is occuring when measuring trace length

© Golder Associates Ltd, 2008

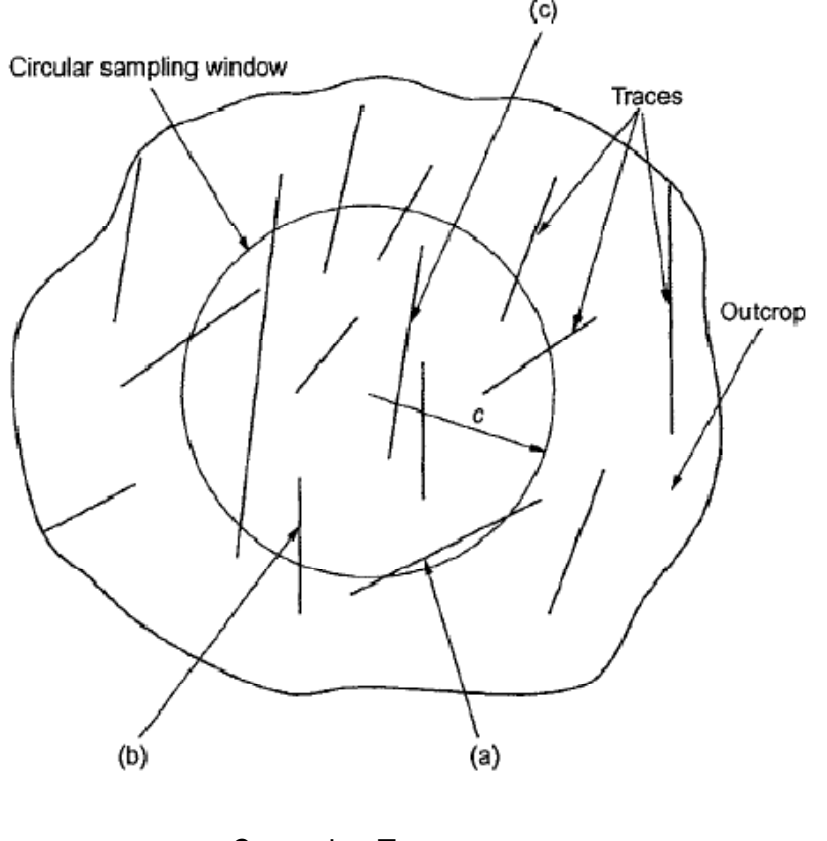

#### Censoring Types

- •Both ends censored
- •One end censored
- •Both ends visible

#### Elliptical Fracture Size and Shape

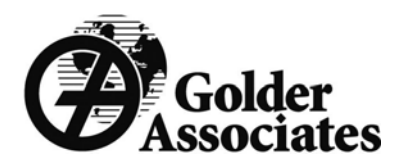

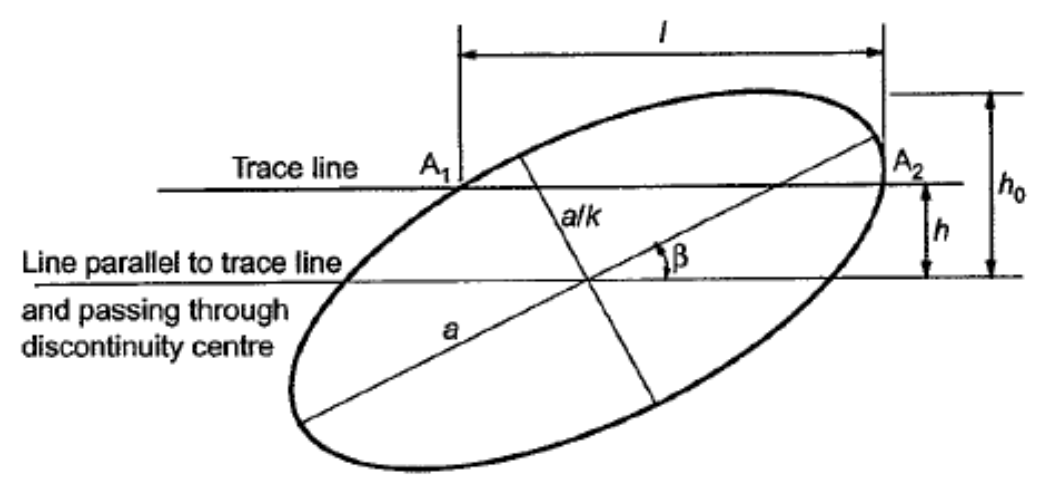

- $\bullet$  Trace Length
	- Mean μ<sub>L</sub>
	- Standard Deviation σ<sub>L</sub>
- $\bullet$  Fracture Radius
	- Mean μ<sub>a</sub>
	- $-$  Standard Deviation  $\, \sigma_{_{\rm a}} \,$
- • Elliptical Fractures
	- $-$  Ratio of major axis to minor axis k
	- k is one for circular fractures
- $\bullet$  Fracture Orientation Relative to trace line
	- Angle β relative to major axis

After Zhangr Associates Ltd, 2008<br>After Zhang, Einstein, and Bershowitz (2002)

# Convert Trace Length to Radius & Galder

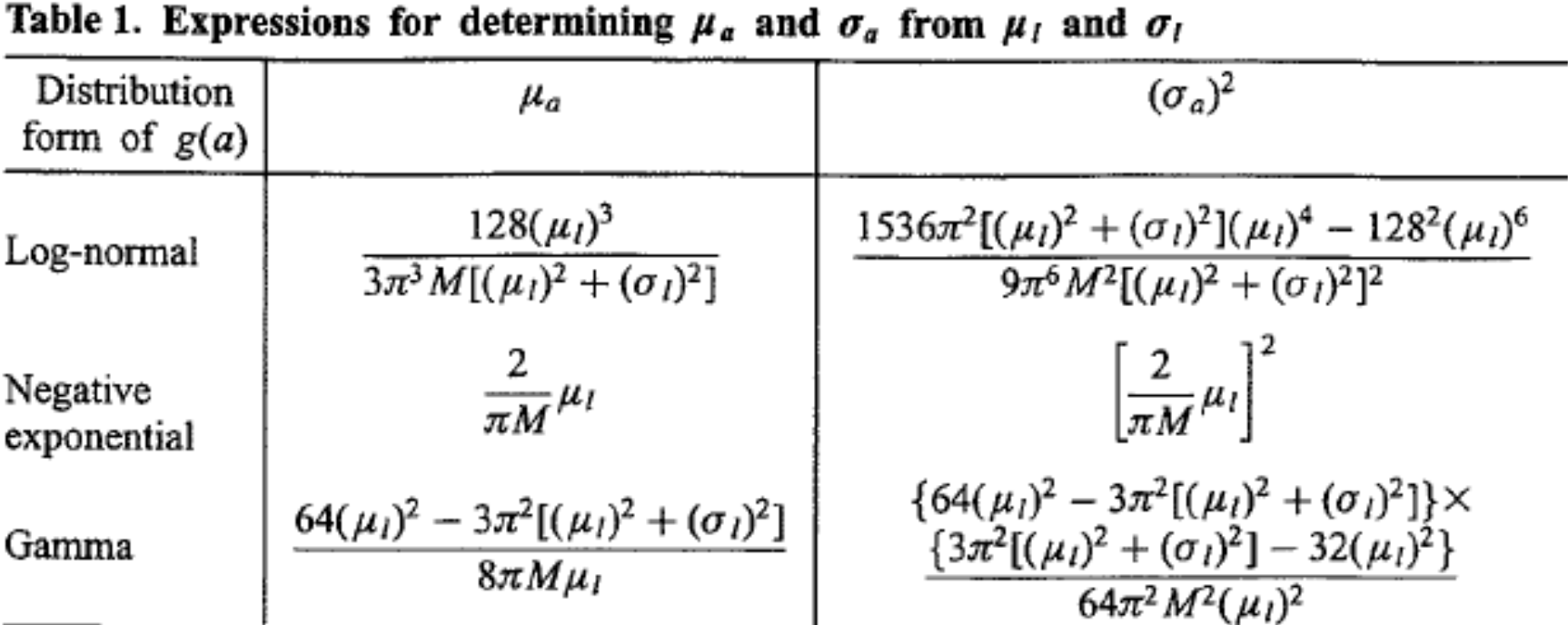

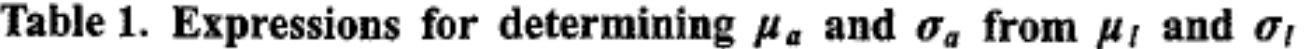

 $M = \frac{\sqrt{\tan^2\beta + 1}}{\sqrt{k^2 \tan^2\beta + 1}}$ 

Assume equal to one for circular fractures

After Zhang, Einstein, and Dershowitz (2002)

# Scaling Laws

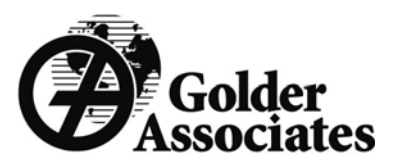

- • Field studies have shown that in many rock masses, fractures and faults scale according to power laws
- $\bullet$  By taking fault/fracture length data taken at different scales (e.g. regional, mine scale or district faults & fractures), power law function can often be fitted
- • The data have to be normalised with respect to the area of the particular sample
- • This is not a universal solution and care needed to not mix up data types (e.g. faults and joints)

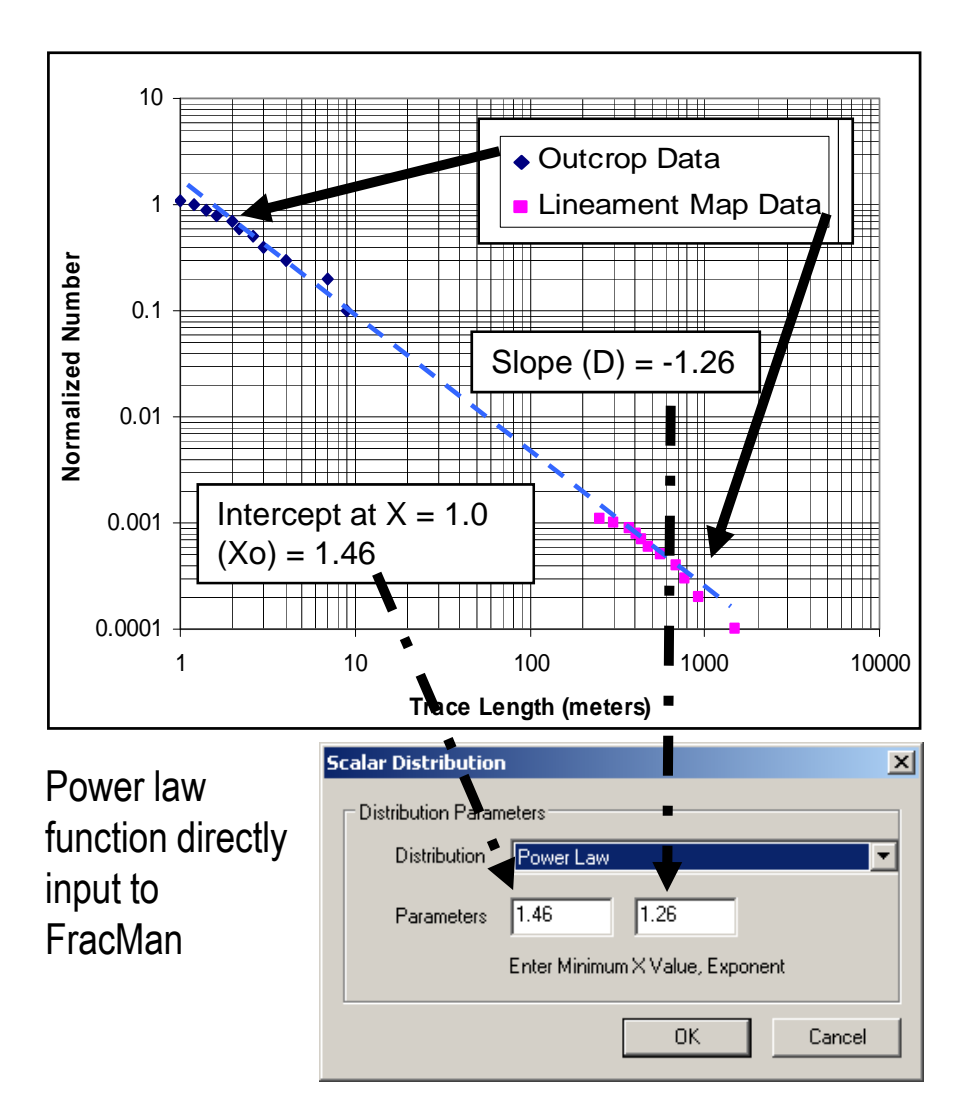

# Scaling Laws - Worked Example & Golder

#### **Steps**

- Take raw trace length data
- Sort into order from smallest to biggest
- • Calculate the cumulative number greater than or equal to the trace
- normalize this cumulative number by the area of the outcrop or map
- Plot normalised number (y axis) against trace length (x axis) for both trace data and map data

#### **Trace Map Data**

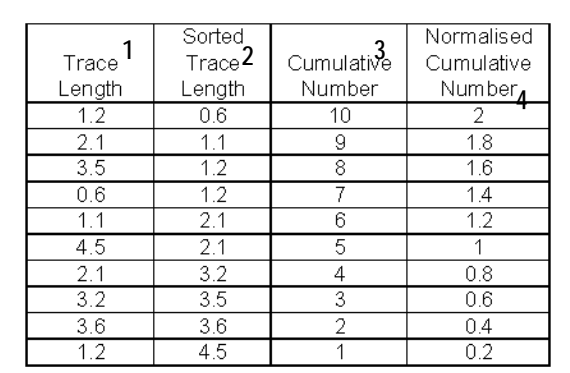

 $m<sub>2</sub>$ 

 $Area =$ 

#### **Lineament Data**

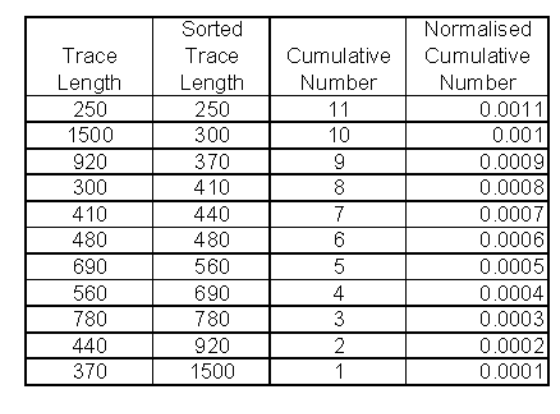

10000  $m2$  $Area =$ 

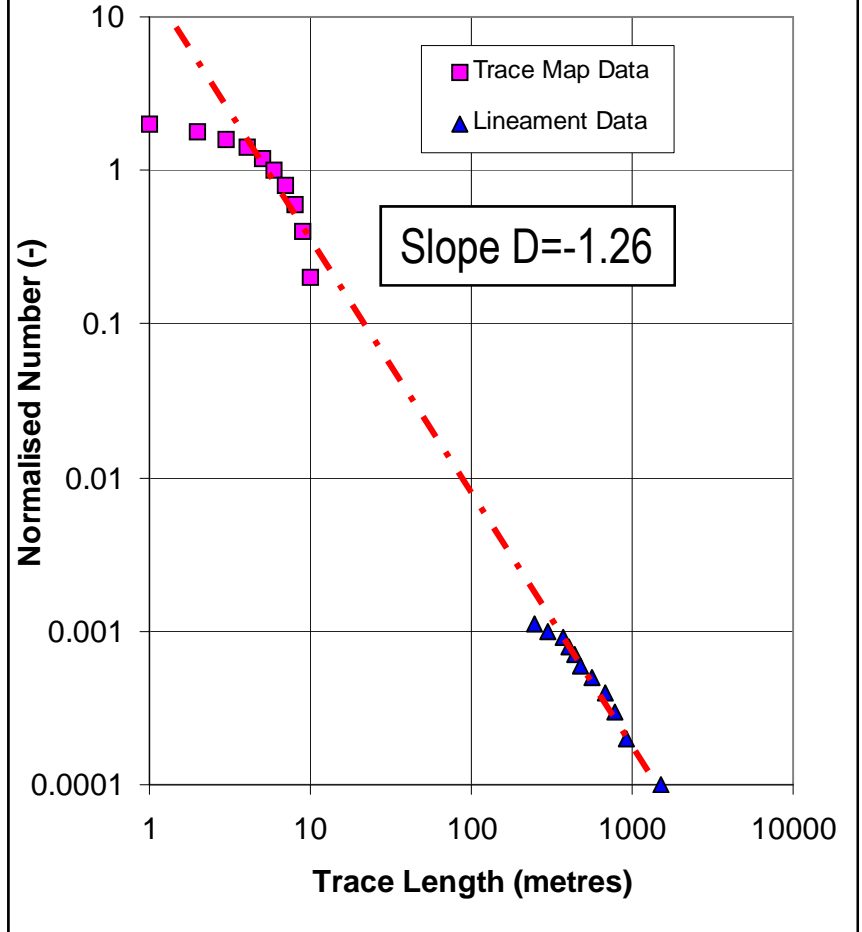

#### Manual Simulated Sampling

- • Make a guess on the type of distribution (e.g. lognormal, exponential), and for the values for the parameters that describe the distribution (e.g. mean size, standard deviation of size)
- • Generate a DFN model with these characteristics
- • Sample the model with a borehole or plane
- • Compare trace length statistics in simulated borehole or plane with measured data
- • Change parameters until satisfactory match is achieved

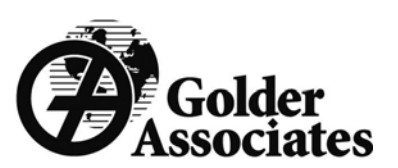

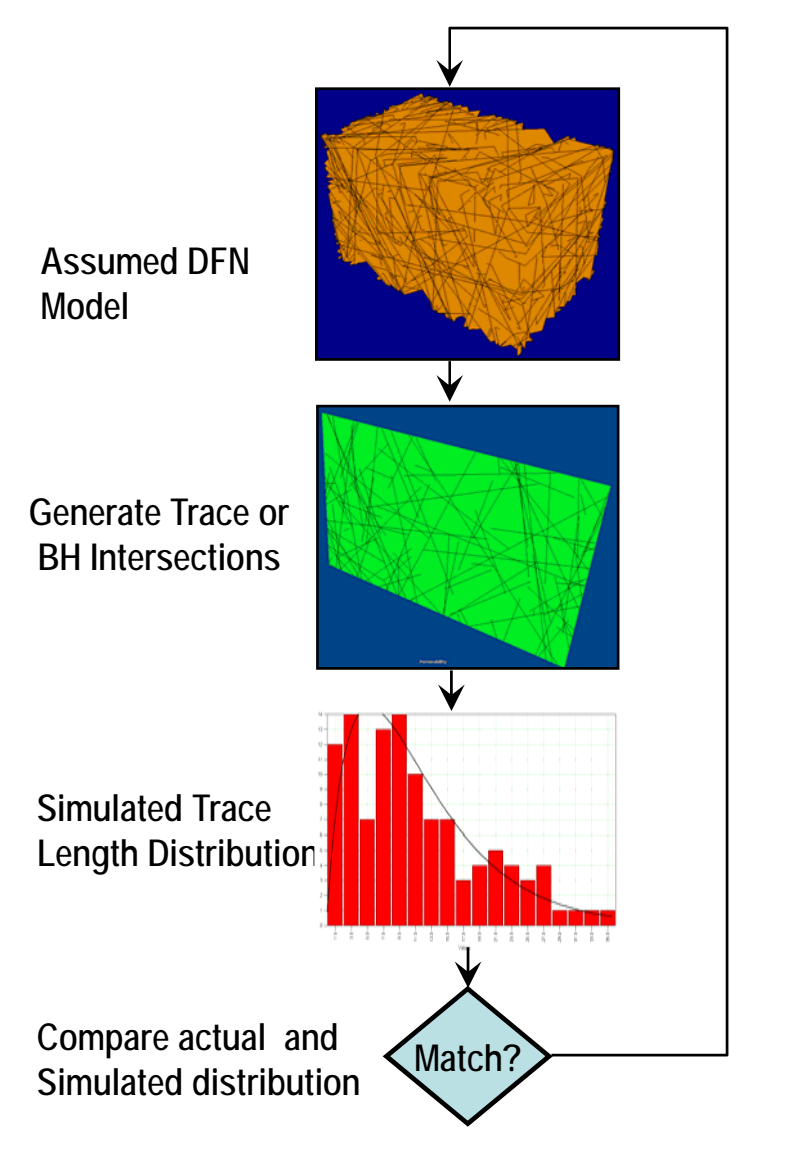

#### Automated Simulated Sampling

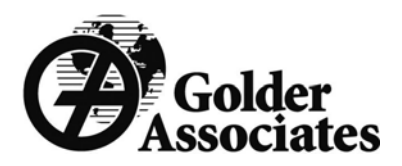

- Coming late 2008 release, automated fracture size derivation
- FracMan will use simulated annealing technique to automatically optimise the match between estimated fracture size distribution and observed trace length distribution
- This will result provide faster and better constrained estimates of the underlying fracture size distribution

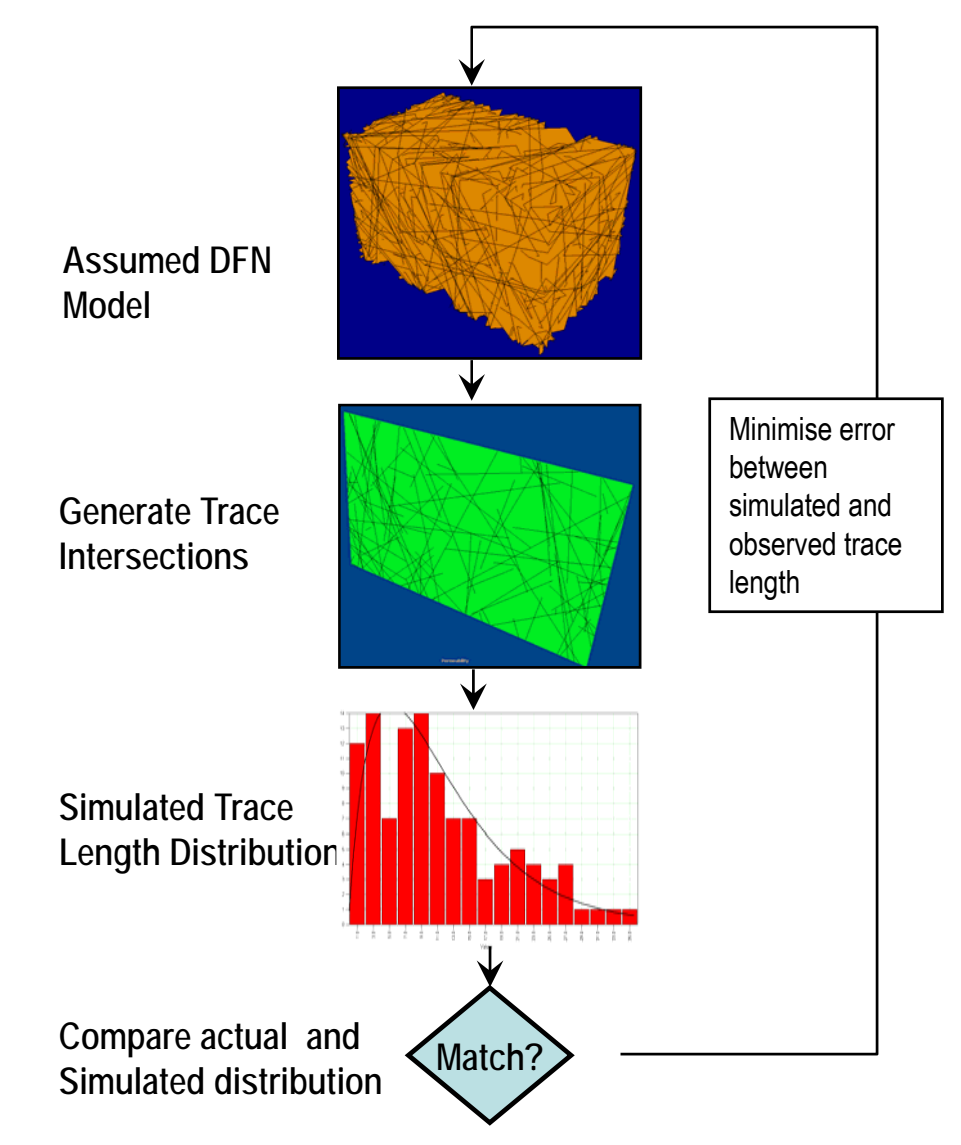

## Determining Fracture Intensity

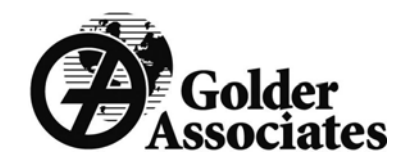

- • The degree of fracturing means different things to different people
- • There are many ways of defining fracture intensity, e.g:
	- –– Fracture intensity
	- –– Fracture density
	- –– Fracture Frequency
- • They are all subjected to high degrees of bias and are highly directional

#### DFN based Fracture Intensity System

- The "Pxy" System of Fracture **Intensity**
- Two subscripts
	- – x denotes sampling space dimension i.e. 1D line, 2D surface, 3D volume)
	- – y denotes sample measure dimension (0D count, 1D line, 2D plane, 3D volume)

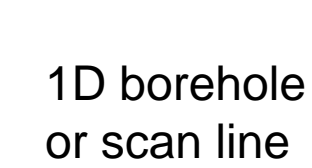

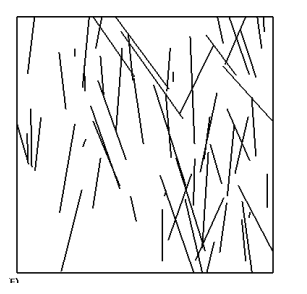

2D trace map

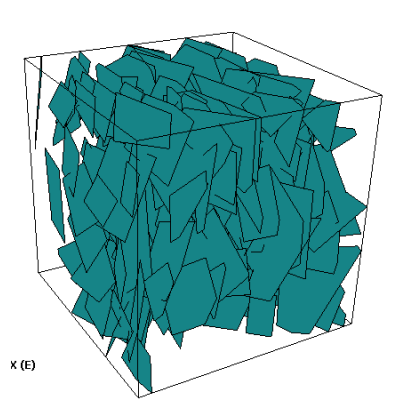

3D Volume

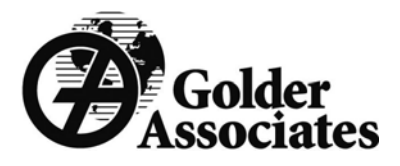

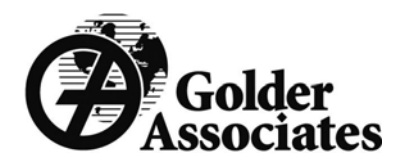

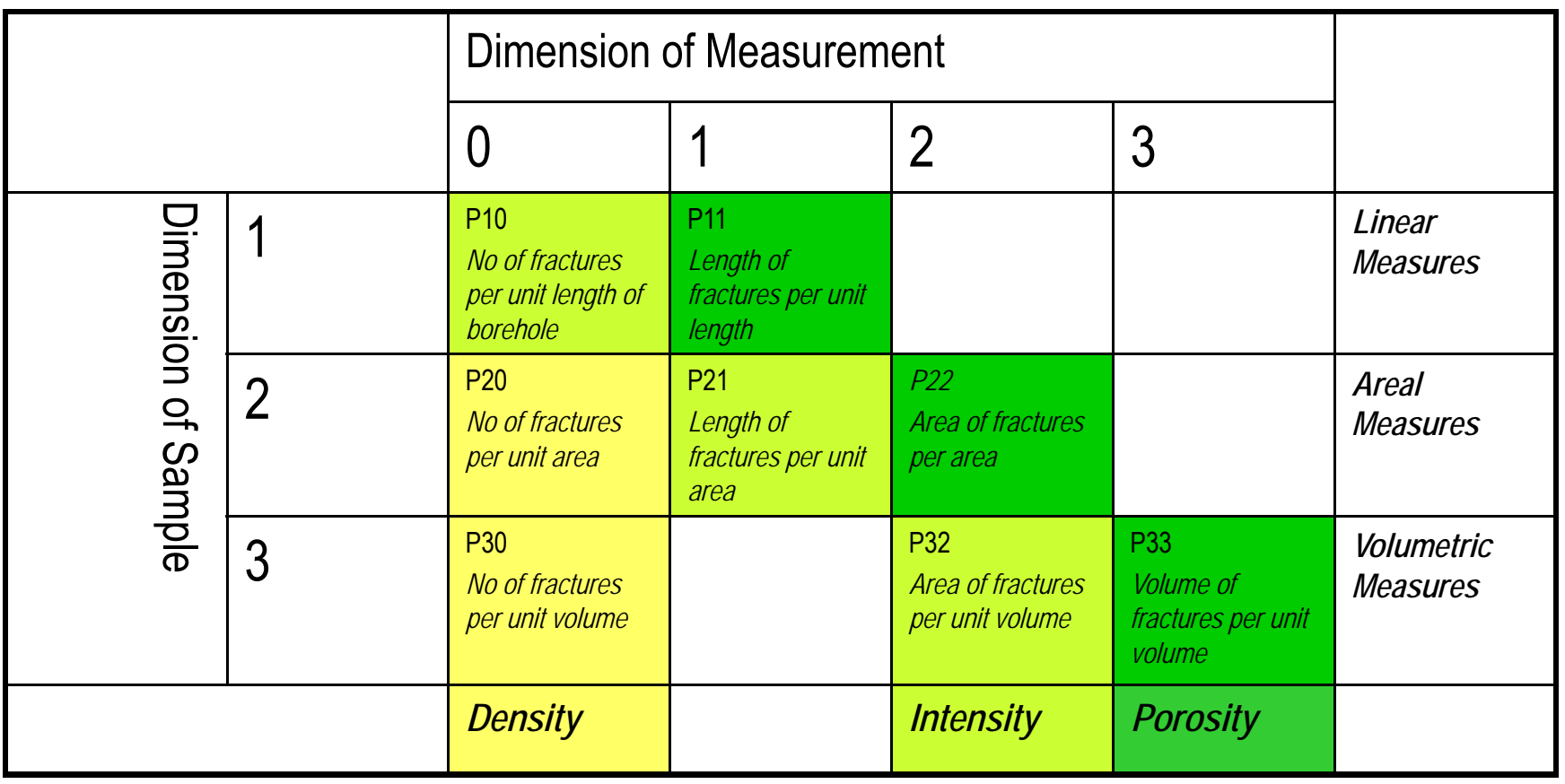

# Deriving Intensity inputs

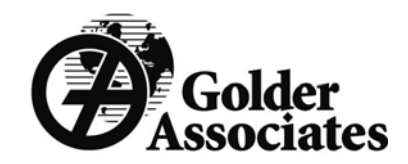

- • Determine P32 by simulation
	- Take orientation & size distribution data
	- Simulate a model with an initial P32 value
	- Sample the model in the same way as your data (e.g. borehole or trace plane) and derive P10 or P21 data
	- Repeat for a number of P32 values
- • Specify P10 directly
	- $-$  FracMan allows you to set the P10 value for a well (or number of wells) and will generate fractures until the P10 value is reached

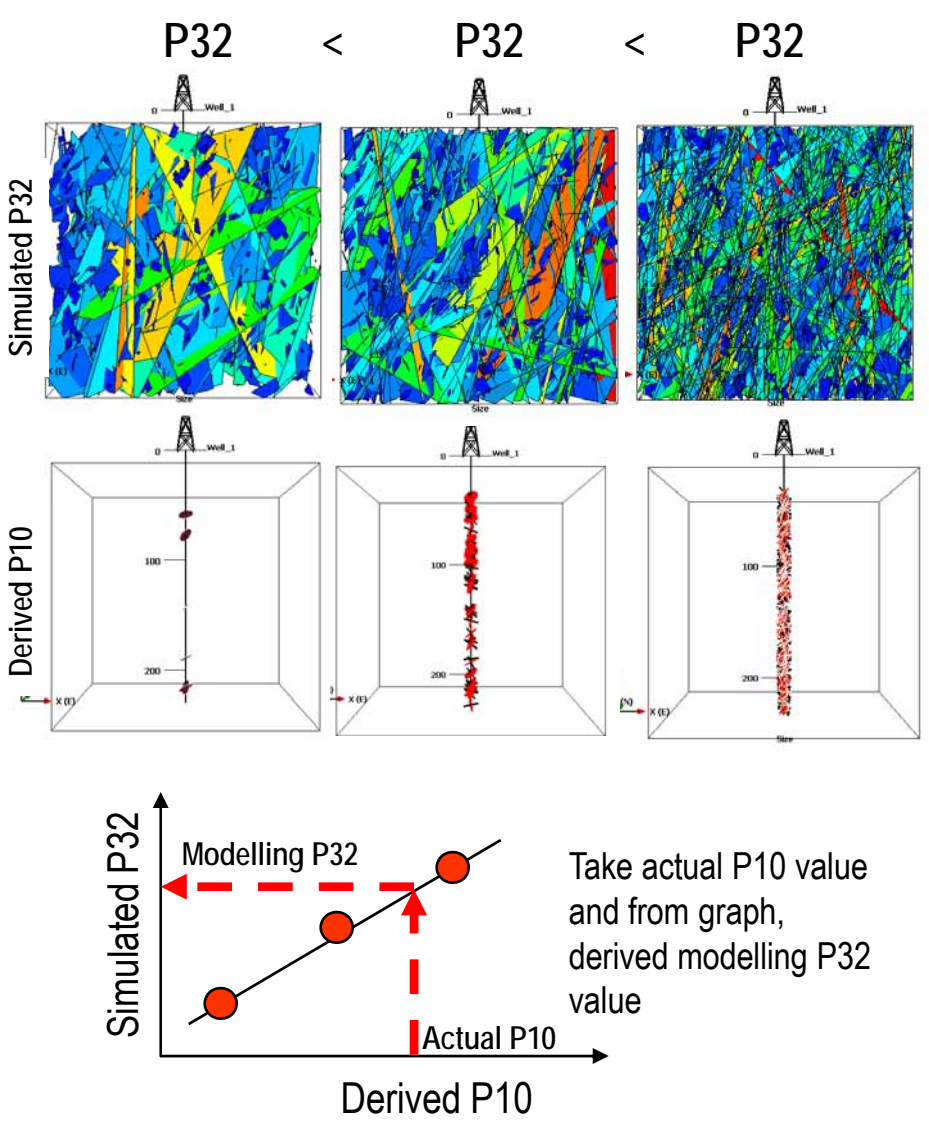

# Deriving fracture transmissivity

- $\bullet$  The problem
	- Fracture transmissivity (T) not actually measured
	- Well tests (either open hole or packer tests) derive the interval transmissivity
- Therefore we need a method that will convert these interval T values into fracture T values
- $\bullet$  The solution: the *OXFILET* method (Osnes Extraction of Fixed Interval Length **Evaluation of Transmissivity)**
- $\bullet$  The distribution of packer test T values is controlled by the distribution of fracture T values

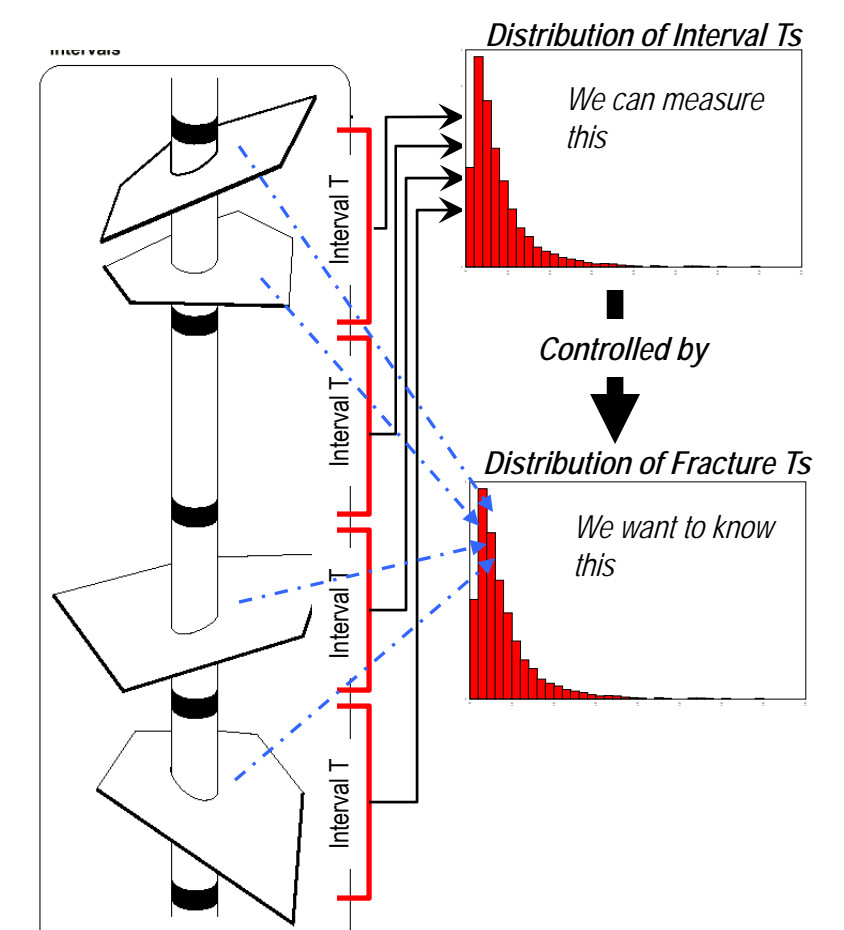

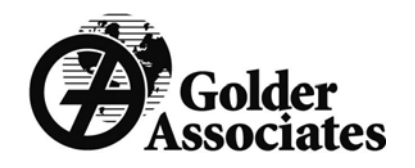

#### Oxfilet Method

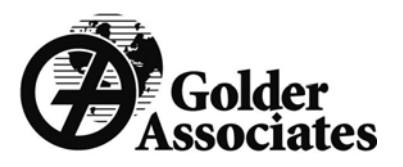

- Analyze distribution of packer test results (Ts) for intensity and transmissivity distribution of single fractures
- The percentage of No-flow tests (or flow below cut-off) gives the conductive fracture frequency  $(P10<sub>c</sub>)$
- The T distribution of single fractures comes from fitting the T distribution of *tests* to a trial-and-error guess about the T distribution of *single fractures*
- Assumes random conductive fractures (Poissonian) and assumed distribution of single fracture Ts
- Most work shows that fracture T is Log Normally distributed

### Oxfilet Workflow

- $\bullet$ • Guess *T* and  $P_{10}$  of Fractures
- • Oxfilet generates fractures along hole
- $\bullet$  Oxfilet calculates packer test transmissivities (for either fixed intervals or any combination of arbitrary test-zone lengths)
- $\bullet$  Oxfilet compares measured and simulated packer test transmissivities, adjusting estimated fracture T distribution to optimise match to interval T distribution

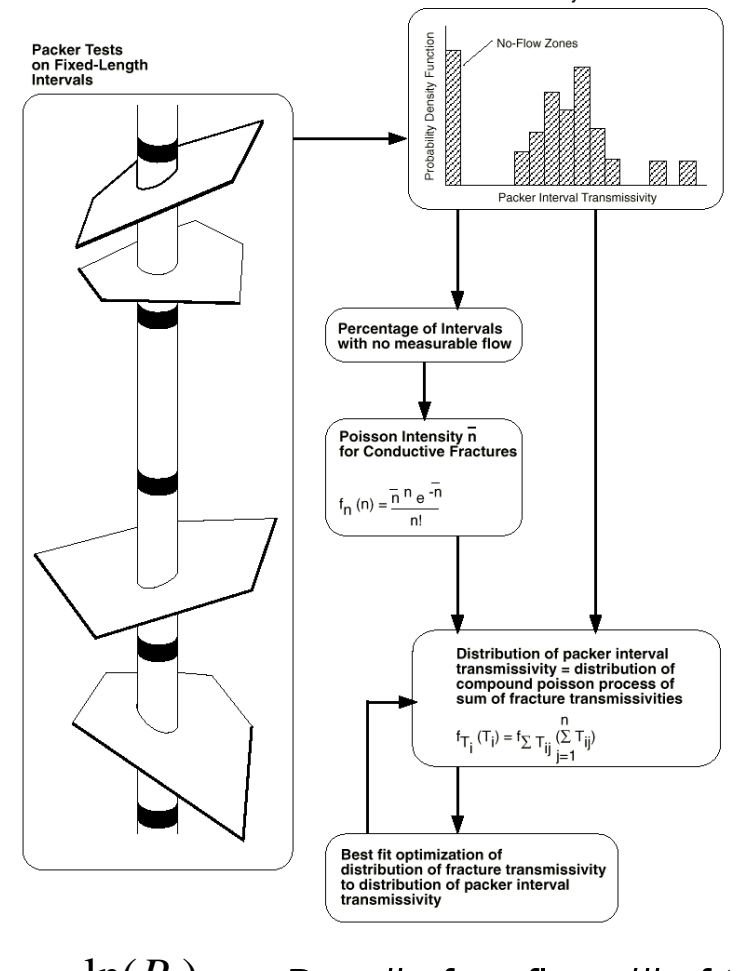

**Distribution of Packer Interval Transmissivity** 

*LP*

 $P_{10} = \frac{-\ln(P_n)}{I_n}$   $P_n$  - # of no flows/# of tests *L* - length of test zone

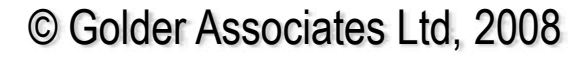

#### Oxfilet Results

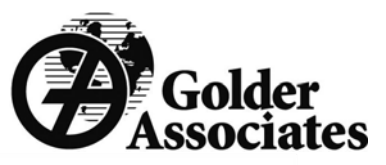

*Data and Simulated PDF's*

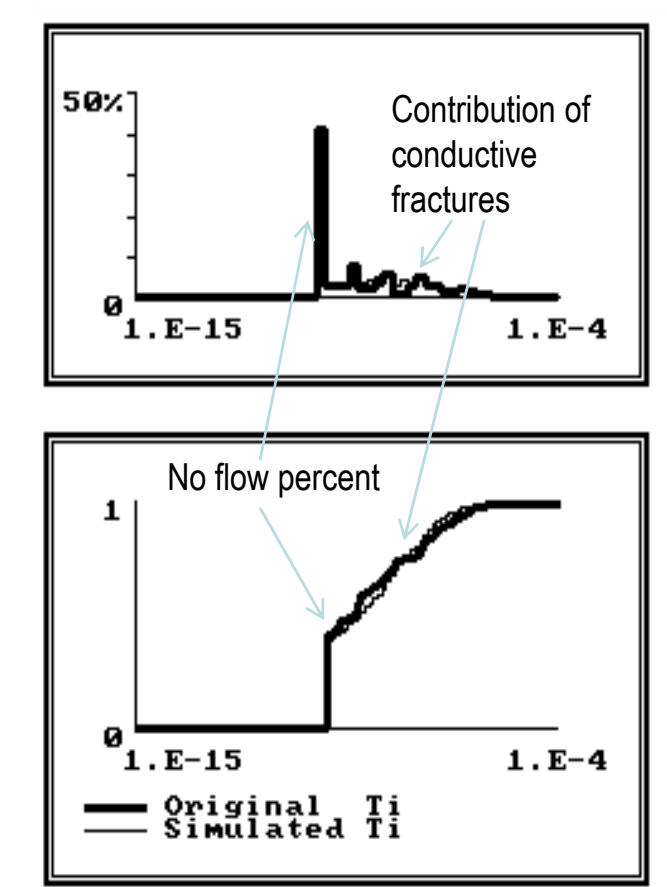

*Fracture Network Stats*

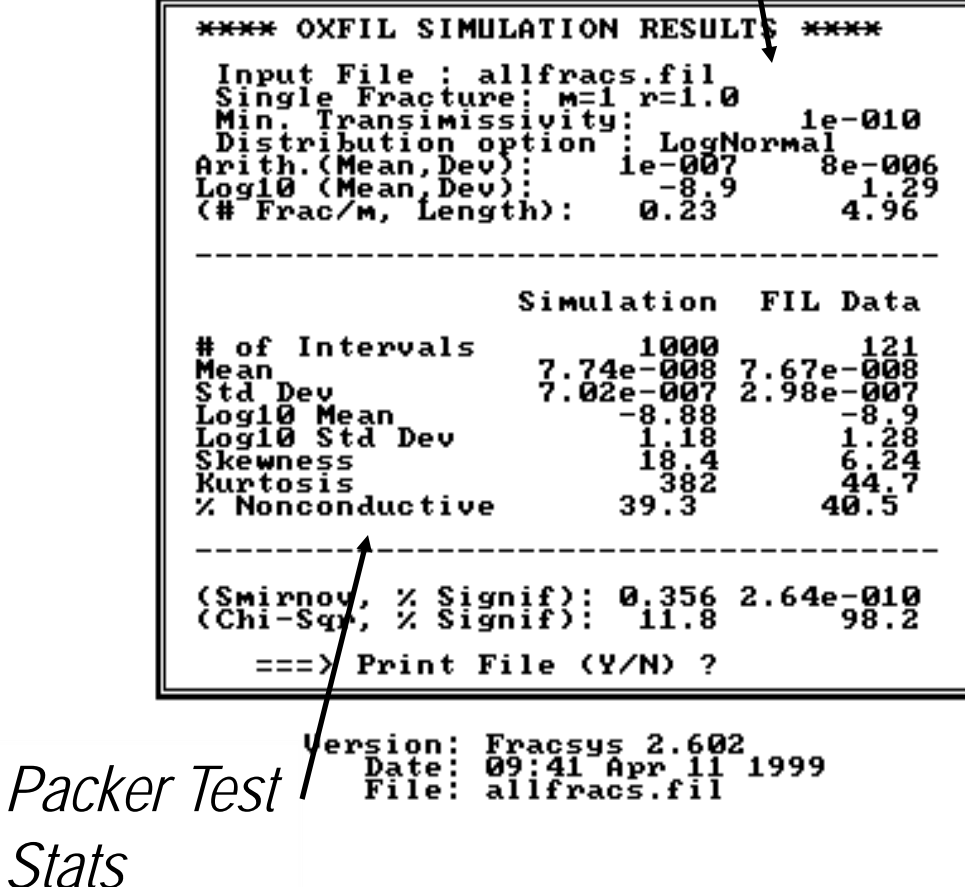

#### Quiz 2 – Tuesday Jan 27<sup>th</sup> 3:35 to 4:00 pm *UNDERSTAND THE CONCEPTS OF FRACTURES, FAULTS, AND FOLDS*

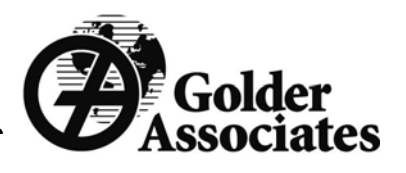

- *Fracture mechanics (Mode I, II, and III and ways to identify them from)*
- *Measures of Orientation (Strike, Dip, Azimuth, Pole Trend, etc)*
- *Measures of Intensity (P10, P21, P32)*
- *Use of Lower Hemisphere Equal Area (Schmidt) Stereonets*
- *Kinematic Analysis of Rock Slopes*

•

- *Mechanical and Hydraulic Properties of Faults and Fractures (including roughness, strength, deformability, aperture, and transmissivity)*
- *Understanding Fracture "chronology" based on termination modes and shear offsets*
- *Hydraulic Properties: Hydraulic Conductivity, intrinsic permeability, etc*
- *Relationship between in situ stress and faults and fractures*
- *Definitions of types of faults (normal, reverse, etc) and types of folds (anticline, syncline) and their characteristics*
- *Fracture characterization (surface roughness, types of surfaces for different Modes, infillings, etc)*
- • *RESOURCES FOR STUDYING*
	- *Hoek 4, Watham Chapter 12 (particularly the definition of folds and the various kinds of folds)*
	- *Wikipedia pages for faults, folds, and horsts (links on our website)*
	- *Course notes (on our website), particularly:*
		- •*Fracture Characteization*
		- •*Fracture Intensity*
		- •*Fracture Properties*
		- •*Tectonics, Faults, and Stress*
		- •*Stereonet Material*

© Golder Associates Ltd, 2008 • *Structural Geology*